**Multi Files Selector Crack With Registration Code**

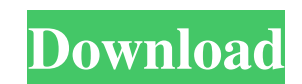

 $\overline{1/4}$ 

## **Multi Files Selector Free Download [Updated-2022]**

- New! Find file in any window at the same time - New! Simplified navigation between the select window and the already selected files - File manager with advanced commands - New! Find selected files and the select window -Free version has a restriction to the number of selected files that you can have in the window Features View the size of each file in the select window Find file by searching a file by searching a file by date/time Show hi Search for a file in other opened windows Find file by folder Find file by folder Find file by folder Find file by folder name Search for a file in other opened windows Search by file path Search by file ame Search by file MultiFiles Selector 3. You can leave it to install itself there, but if you want to move MultiFiles Selector to C:\Program Files or another more desirable folder, then uncheck the box that says: "Choose default install fol "Select" tab. 7. Click "Find Files" in the "Select" tab. 8. The list of files will appear on your screen. Then just use the arrow buttons to navigate to the desired list item and press enter to select it. 9. Finally, simpl is the end of this announcement. Have a nice day. Contact Info: If you have any

### **Multi Files Selector With Registration Code Download**

- Multimedia files support... FileQ is a small and simple utility to search and locate files and folders based on filenames or extension. FileQ is a great tool to search for image, video and audio files using keywords and deep search - Display items in a tree view... WinMerge is a free utility for merging XML documents, text files and binary files, transforming them into a common format. WinMerge is also very handy for comparison mode) or f such as copying, renaming, merging, copying from, and pasting to, multiple files. WinMerge is based on the open-source WinDiff technology, which means that the programs are open source... Xilisoft Video editing technology, tools, you can customize and edit your videos easily and quickly. Key Features: - Convert and edit your videos saily and quickly. - Trim your videos easily and quickly. - Trim your videos to a specific size, crop your vide your video... xFiler is a small utility which connects to remote FTP and SFTP sites to download and upload files. It can also be used to host files on a remote server. xFiler can get all files in a folder on a remote FTP s torrent client, you must use xFiler's torrent client OpenTransport (free version) as the default torrent client. xFiler is free for non-commercial use. Supported file formats... FileLogger is a small application 09e8f5149f

### **Multi Files Selector**

Multi Files Selector Features: Multiple selection Multi Files Selector Support - Windows XP, Windows 2000, Windows ME, Windows 95, Windows 2003, Windows NT, Windows 2003, Windows 2003 Server, Windows 2000 Berver, Windows 2 Selector Technical Highlights: Multi Files Selector has a simple interface, but to my surprise it has so many great features inside! - Opening a Select Window - When one folder is selected in the Select List window. It's a and that's all there is to it! - If you have multiple computers, or multiple drives or folders on the same computer, you can find a list of folders in those places at once. - You can select multiple files, and have the Sel Window - It's a select window. And it's built into the program. - You can select folders in the Select Window, and have those folders show up in the Select List Window. - You can select files of all kinds - text files, ima executables, or any other type of file. - You can select files from any location - network drives, USB sticks, pen drives, CD-ROMs, servers, or folders. Even nested folders. - It's very fast and it's responsive. - This is can remove files from the select list at any time. - You can drag selected items to other locations (like the clipboard). - The sorting order of the items is customizable. - It's easy to find your files, one at a time, and

1. Multi Files Selector is designed for easy finding of hidden files on your PC. 2. You can find hidden tiles, Visual Studio files, and other hidden files in one window. 3. The search can be automated or you can stop the s number of ways. 7. You can select which columns to sort by. 8. You can clear all added files at once. If you think that Multi Files Selector is exactly what you are looking for, get it now. As soon as you open any document • Text Appearance (Fonts, Paragraph Spacing, and more) • Insert Ribbon • Remove Ribbon • Insert Clipart • Remove Clipart • Remove Clipart • Insert Footer • Remove Gomments • Remove Footer • Insert Reader • Insert Comments Style • Remove Style • Insert Tables • Remove Tables • Insert Form • Remove Form • Insert Outlook Add-ins • Remove Outlook Add-ins • Insert Paragraph • Insert Paragraph • Insert Spelling • Remove Calc • Remove Calc • Remov • Remove Spell Check • Insert All Media • Remove All Media • Insert Services • Remove Services • Remove Services • Insert Windows Media Player • Remove Windows Media Player • Insert Video • Insert Web Page • Insert Picture Slide • Remove Slide • Insert Picture Gallery • Remove Picture Gallery • Insert Text • Remove Text

#### **What's New in the Multi Files Selector?**

# **System Requirements:**

Minimum: OS: Windows 7 or later (64-bit Windows) Processor: Intel Core i5 4590 or AMD equivalent Memory: 6GB RAM Graphics: NVIDIA GeForce GTX 460 or AMD equivalent DirectX: Version 11 Storage: 6GB available space Additiona graphics engine to optimize graphics performance, in which case M

<https://biodiversidad.gt/portal/checklists/checklist.php?clid=4967> <https://globaldefence.team/videora-blackberry-curve-converter-crack-2022/> <https://vedakavi.com/makemsi-download-3264bit-2022/> [https://kirschenland.de/wp-content/uploads/2022/06/Navastro\\_\\_Crack\\_\\_.pdf](https://kirschenland.de/wp-content/uploads/2022/06/Navastro__Crack__.pdf) <http://wendypthatsme.com/2022/06/08/mse-installer-activator-free-download-latest-2022/> [https://ictlife.vn/upload/files/2022/06/iSfZFqNRhKEuK1bVAsUh\\_08\\_fd7b9bb46ccf7ffee4e19a6b8dd62f53\\_file.pdf](https://ictlife.vn/upload/files/2022/06/iSfZFqNRhKEuK1bVAsUh_08_fd7b9bb46ccf7ffee4e19a6b8dd62f53_file.pdf) [https://wheeoo.org/upload/files/2022/06/5fUrWRT1TscLk3UeB1A7\\_08\\_fd7b9bb46ccf7ffee4e19a6b8dd62f53\\_file.pdf](https://wheeoo.org/upload/files/2022/06/5fUrWRT1TscLk3UeB1A7_08_fd7b9bb46ccf7ffee4e19a6b8dd62f53_file.pdf) [https://social.arpaclick.com/upload/files/2022/06/eeaXoO1KCjHVONZnjCns\\_08\\_fd7b9bb46ccf7ffee4e19a6b8dd62f53\\_file.pdf](https://social.arpaclick.com/upload/files/2022/06/eeaXoO1KCjHVONZnjCns_08_fd7b9bb46ccf7ffee4e19a6b8dd62f53_file.pdf) <https://www.herbariovaa.org/checklists/checklist.php?clid=21561> <https://www.ponuda24.com/imtoo-flv-converter-crack-incl-product-key-3264bit-latest-2022/> [https://unsk186.ru/wp-content/uploads/Calendarscope\\_Portable\\_Edition.pdf](https://unsk186.ru/wp-content/uploads/Calendarscope_Portable_Edition.pdf) <https://savetrees.ru/wp-content/uploads/2022/06/sosieve.pdf> <http://naasfilms.com/ximagic-colordither-free-download-win-mac-2022-new/> <https://favelasmexican.com/2022/06/08/rot13-full-product-key-free-download-mac-win-latest-2022/> <https://footpathschool.org/2022/06/08/fastglacier-8-2-2-1-crack-patch-with-serial-key-free-download/> <https://www.lichenportal.org/chlal/checklists/checklist.php?clid=15967> [https://www.sosho.pk/upload/files/2022/06/6TPctitD8nyEDacudtfR\\_08\\_0c076124d16786e95332c6c284ab589c\\_file.pdf](https://www.sosho.pk/upload/files/2022/06/6TPctitD8nyEDacudtfR_08_0c076124d16786e95332c6c284ab589c_file.pdf) <https://eqcompu.com/2022/06/08/code-finix-point-of-sale-download-3264bit-updated-2022/> <https://therookeryonline.com/advert/solarwinds-network-config-generator-free-latest/> <https://rhemaaccra.org/wp-content/uploads/2022/06/wonnrena.pdf>